### VARIABLE DATA PRINTING (VDP) ARTWORK REQUIREMENT

#### **VDP TYPE**

- Numbering
- Numbering + Text
- Text

Note:

- Maximum 6 VDP (For Front Cover Only)
- Minimum Font Size: 10 pts

#### **FONT TYPE ALLOW**

• Arial

- Calligrapher
- Century Gothic
- Chaucer • Cloister Black BT
- Allegro

• Times New Roman

- Comic Sans MS
- Bazooka
- English 111 Vivace

#### **VDP COLOR**

• Make your font color solid. No toning should be applied so that your font can be sharp and legible.

#### **VDP FONT ALIGNMENT TYPE**

All VDP Type can be different alignment on 1 artwork.

- Left
- Center
- Right

#### Example:

- VDP1 (Center) + VDP2 (Left) + VDP3 (Center)
- VDP1 (Left) + VDP2 (Center) + VDP3 (Center)
- VDP1 (Right) + VDP2 (Center) + VDP3 (Left)
- Set VDP safe zone by your own size.
- Font Alignment (Left & Center) will adjust within the safe zone.
- Ensure VDP is within the safe zone after adjust font alignment.

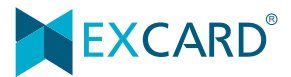

### VDP FONT ALIGNMENT TYPE

### Example:

VDP1 **(Left)** + VDP2 **(Left)** + VDP3 **(Left)**

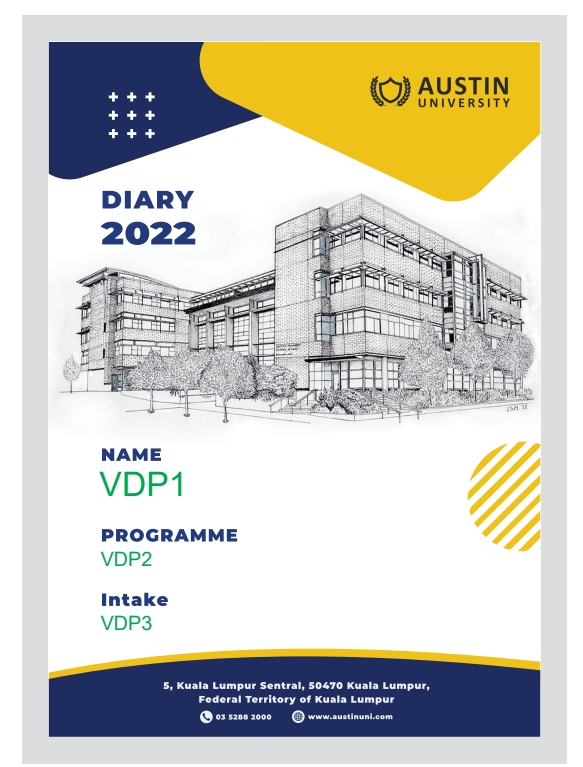

Page 1: Printing Artwork + VDP Identity & Location Page 2: Sample Artwork

VDP1 **(Center)** + VDP2 **(Center)** + VDP3 **(Center)**

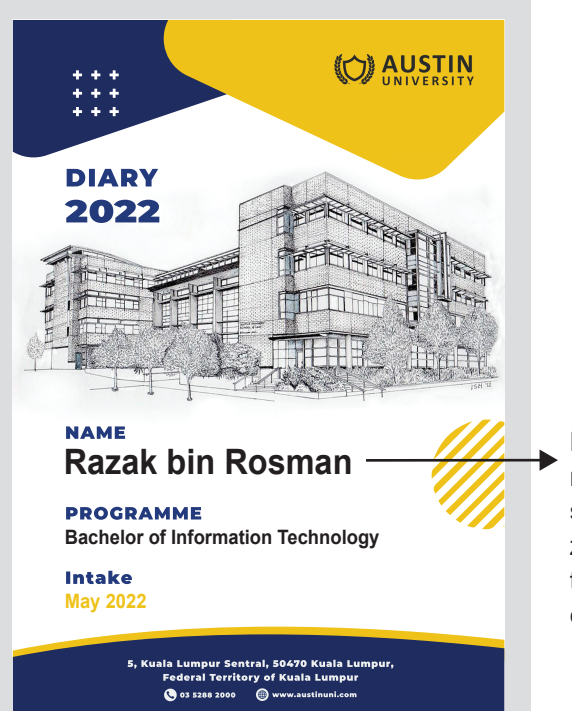

Put the longest VDP number & text in the space and within safe zone to make sure the artwork outcome can printed out.

**O AUSTIN DIARY** 2022 **NAME** VDP1 **PROGRAMME** VDP2 **Intake VDP3** npur Sentral, 50470 ⊧<br>al Territory of Kuala **Co** os 5288 2000 **Co** www

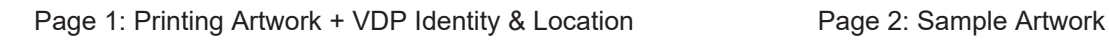

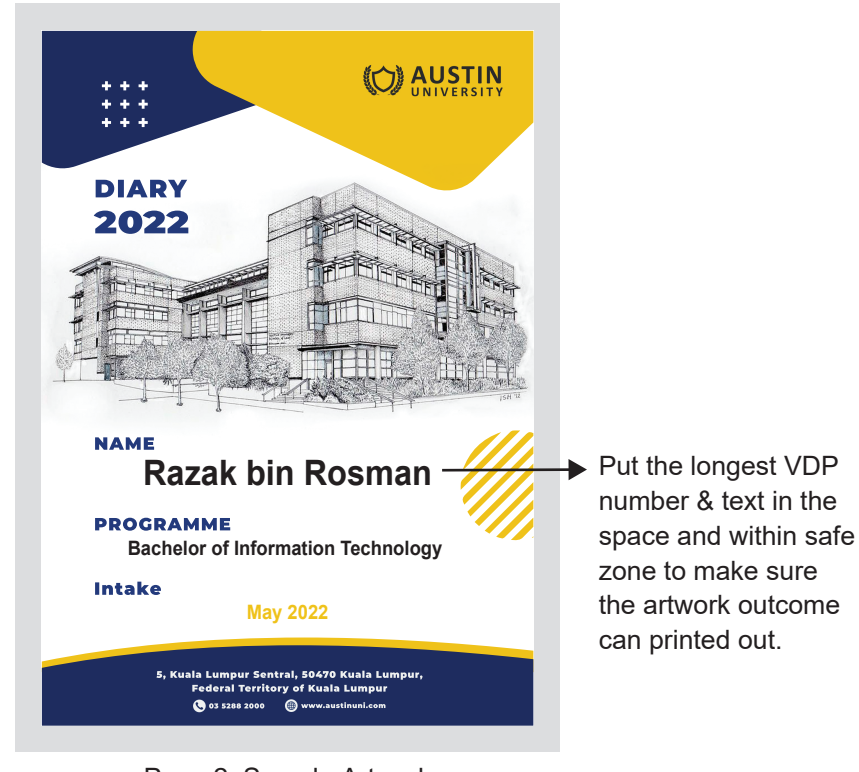

## VDP DIFFERENT FONT ALIGNMENT

### Example:

VDP1 **(Center)** + VDP2 **(Left)** + VDP3 **(Center)**

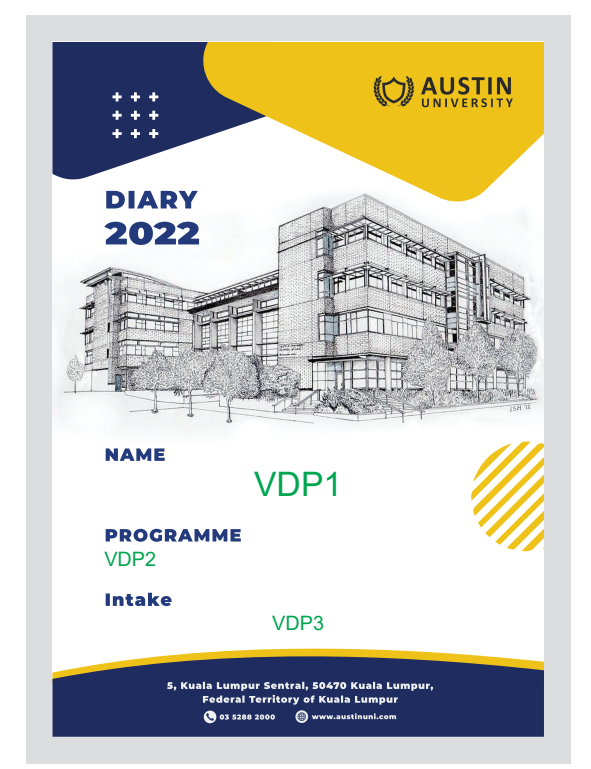

Page 1: Printing Artwork + VDP Identity & Location Page 2: Sample Artwork

VDP1 **(Right)** + VDP2 **(Right)** + VDP3 **(Right)**

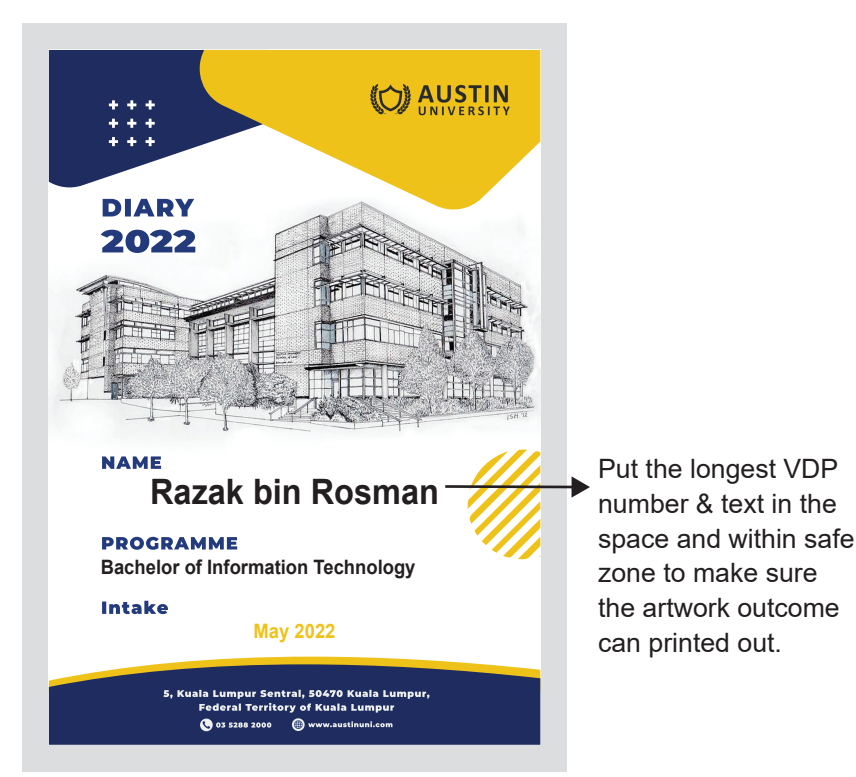

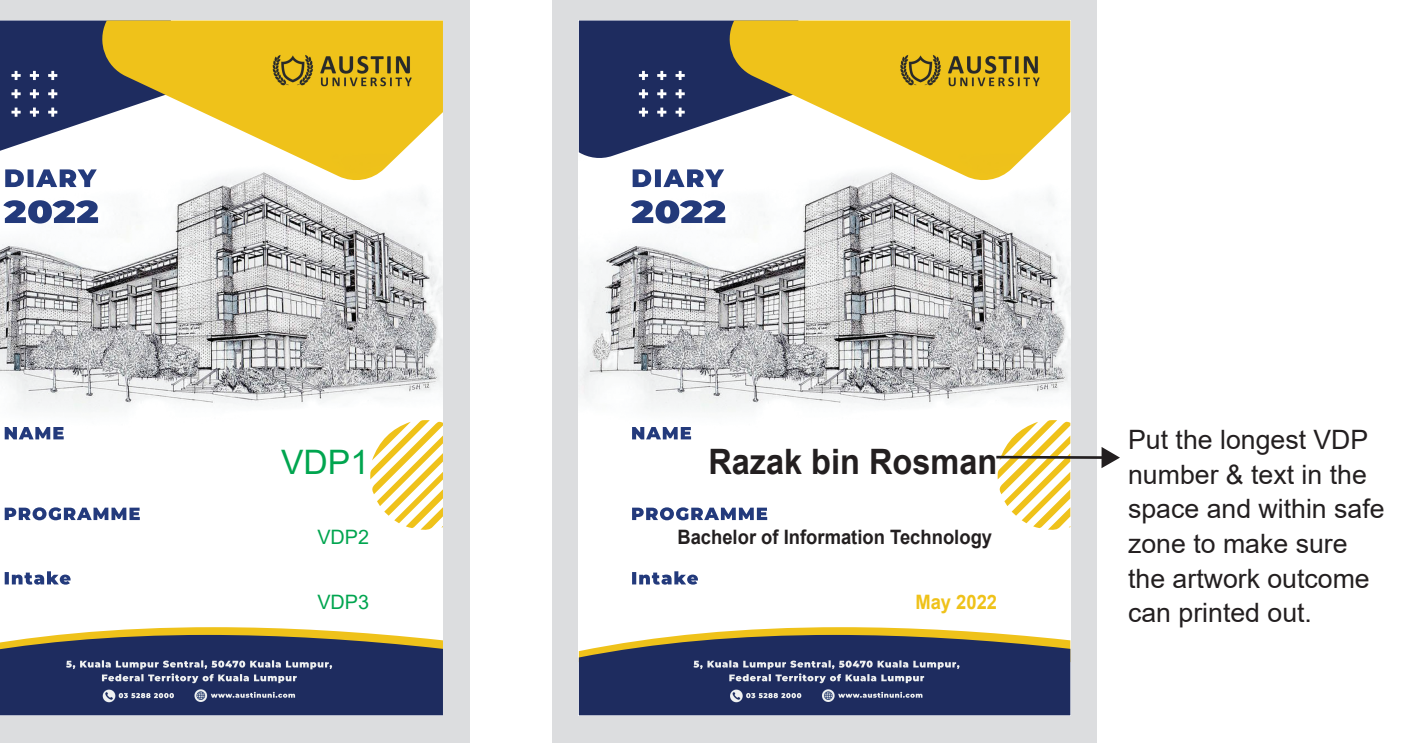

Page 1: Printing Artwork + VDP Identity & Location Page 2: Sample Artwork

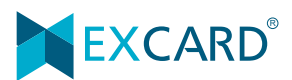

### VDP DIFFERENT LOCATION

Multi-variable data at different location will have different indicator.

Example:

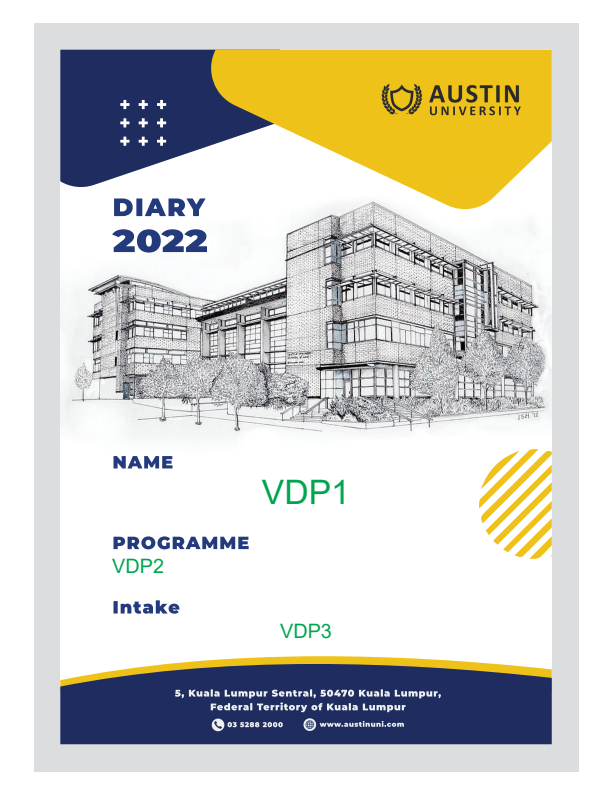

Page 1: Printing Artwork + VDP Identity & Location (VDP color have to in Green color)

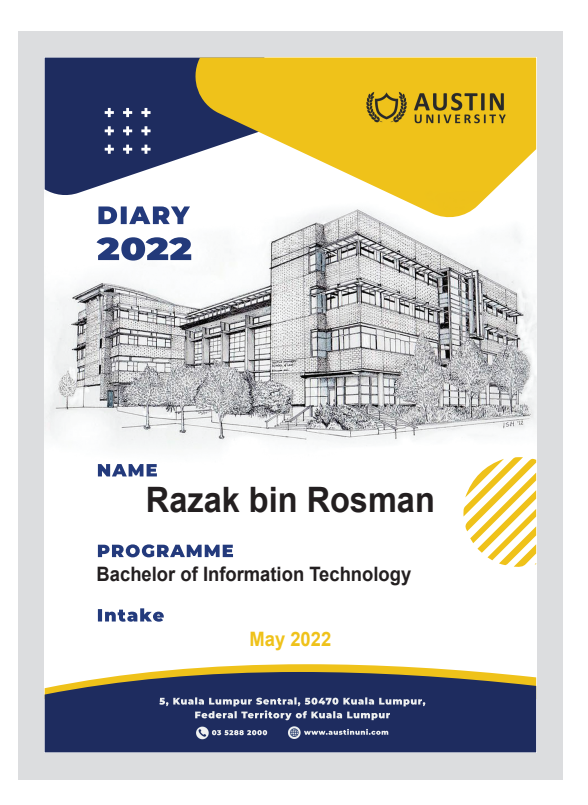

Page 2: Sample Artwork (VDP color depend on order color)

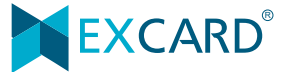

## PRINTING OUTCOME

Example: VDP1 **(Left)** + VDP2 **(Left)** + VDP2 **(Left)**

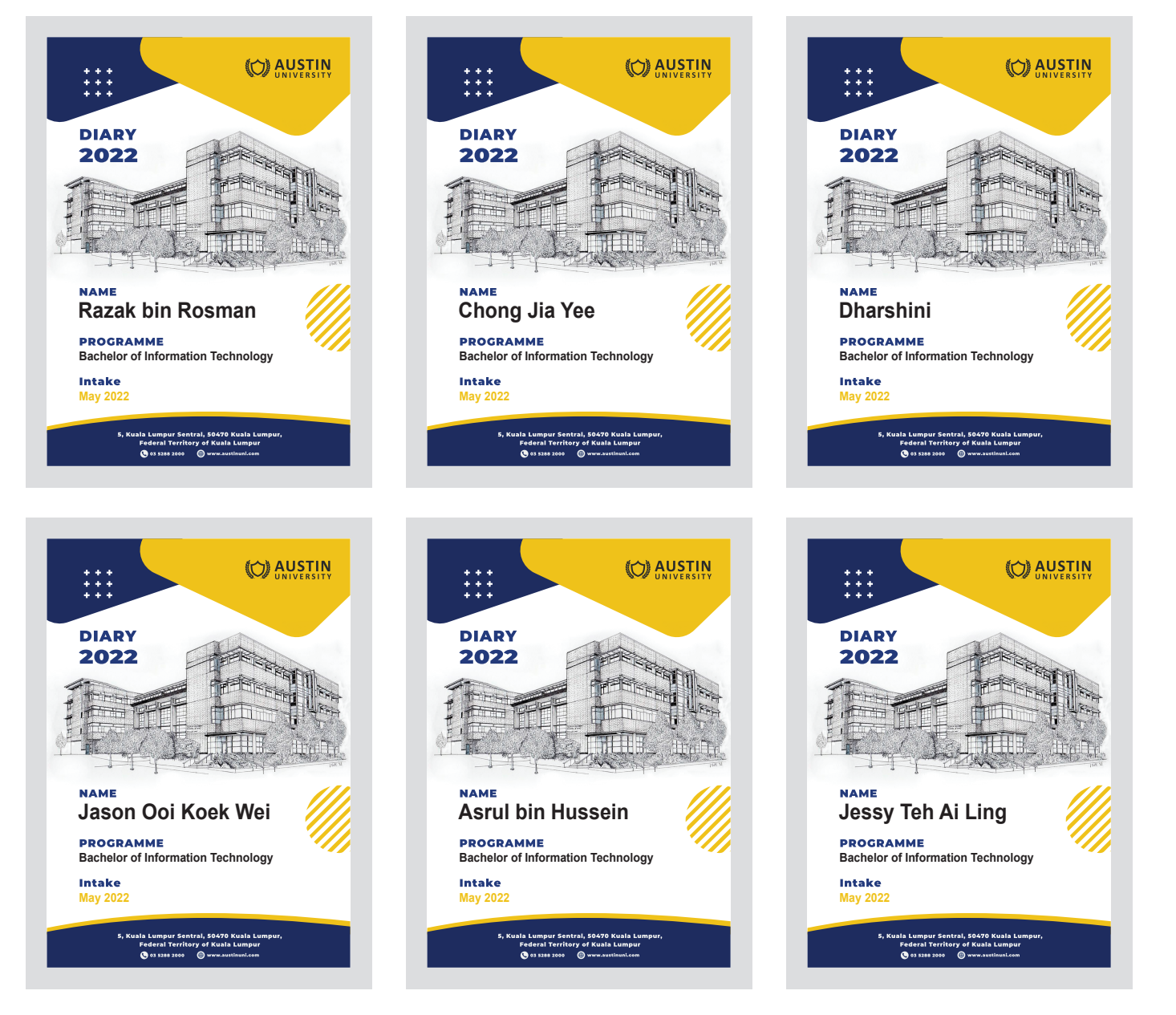

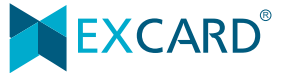

### VDP AT SAME LOCATION

Single variable data will use same indicator.

Example:

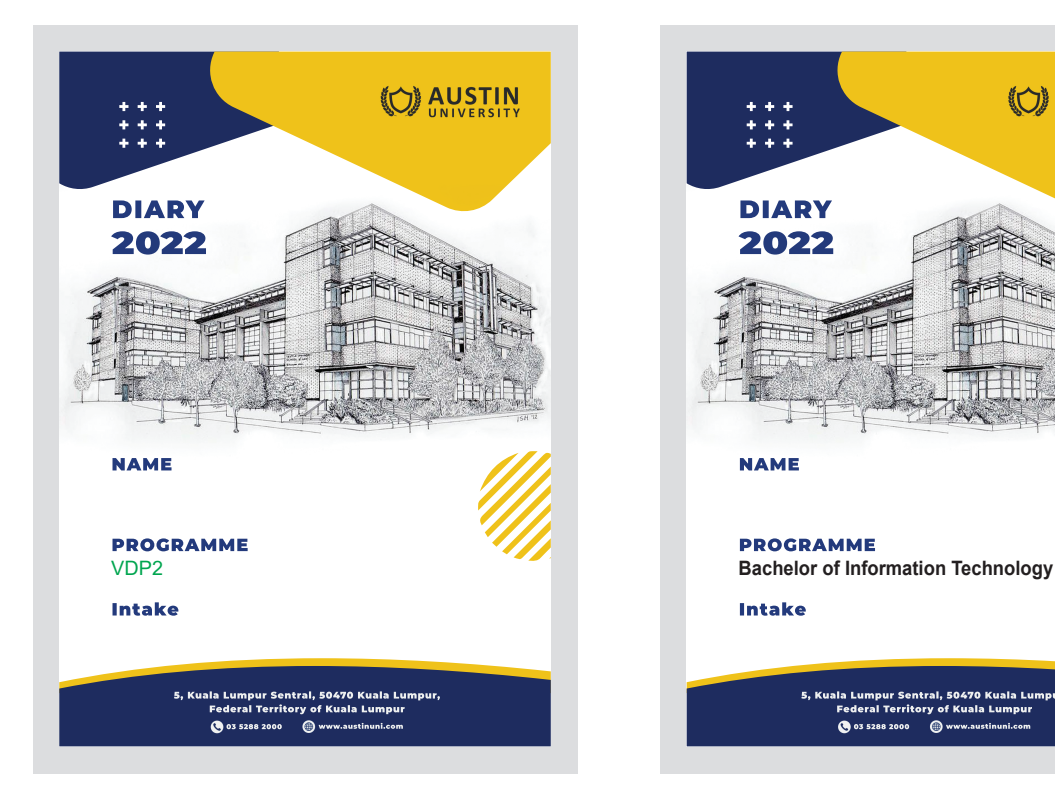

Page 1: Printing Artwork + VDP Identity & Location (VDP color have to in Green color)

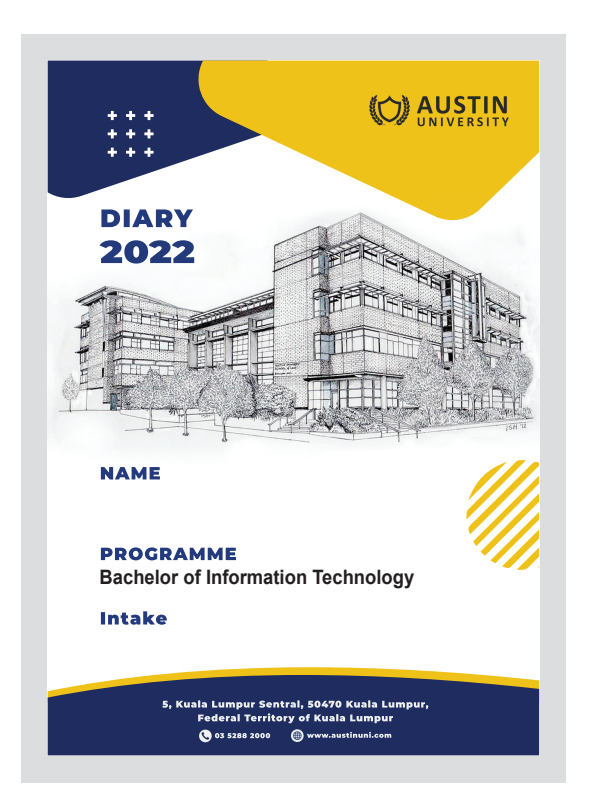

Page 2: Sample Artwork (VDP color depend on order color)

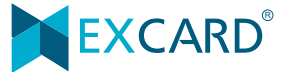

# VDP FILE PREPARATION

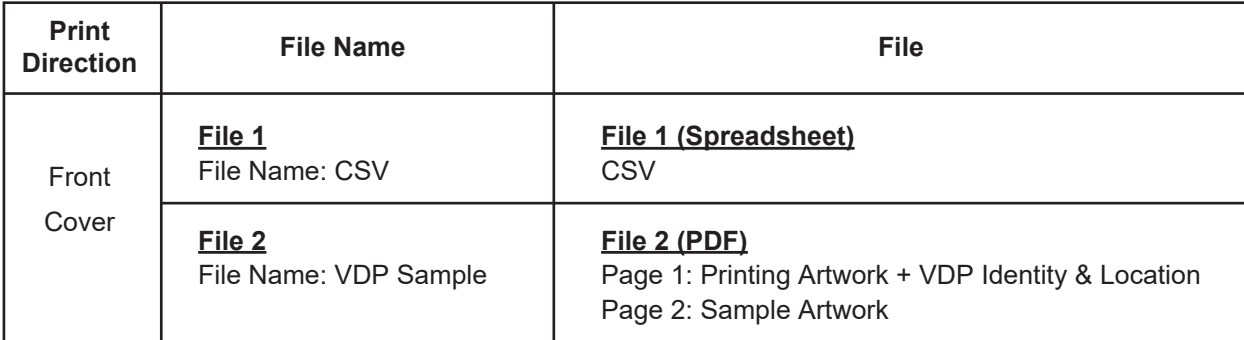

Please always refer to table below for page arrangement before submit your artwork.

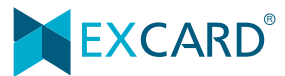